## **1.3.5.1 Baggrundsfarve i tabel efter Ældre Sagens design manual**

Når du indsætter en responsiv tabel i redigeringsværktøjet kan der i tabellen indsættes baggrundsfarver. Baggrundsfarverne der kan vælges mellem er de standardfarver der ligger i systemet og ikke farverne der bør bruges på en Ældre Sags hjemmeside. Der kan dog let skiftes til farverne fra Ældre Sagens designmanual. Klik på Vis redigeringsværktøj.

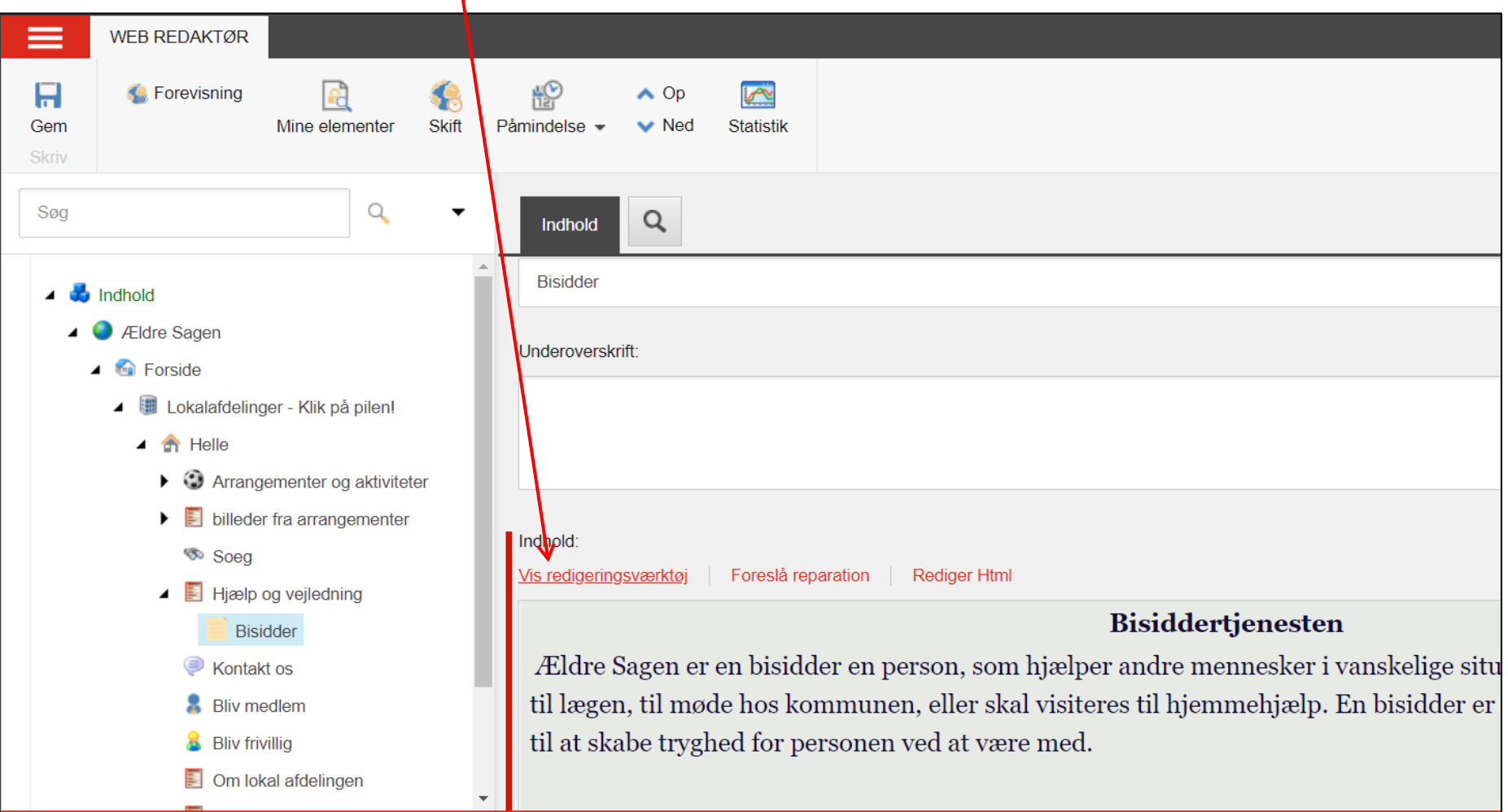

I tabellen højreklikkes og i dropdown boksen vælges juster celleegenskaber.

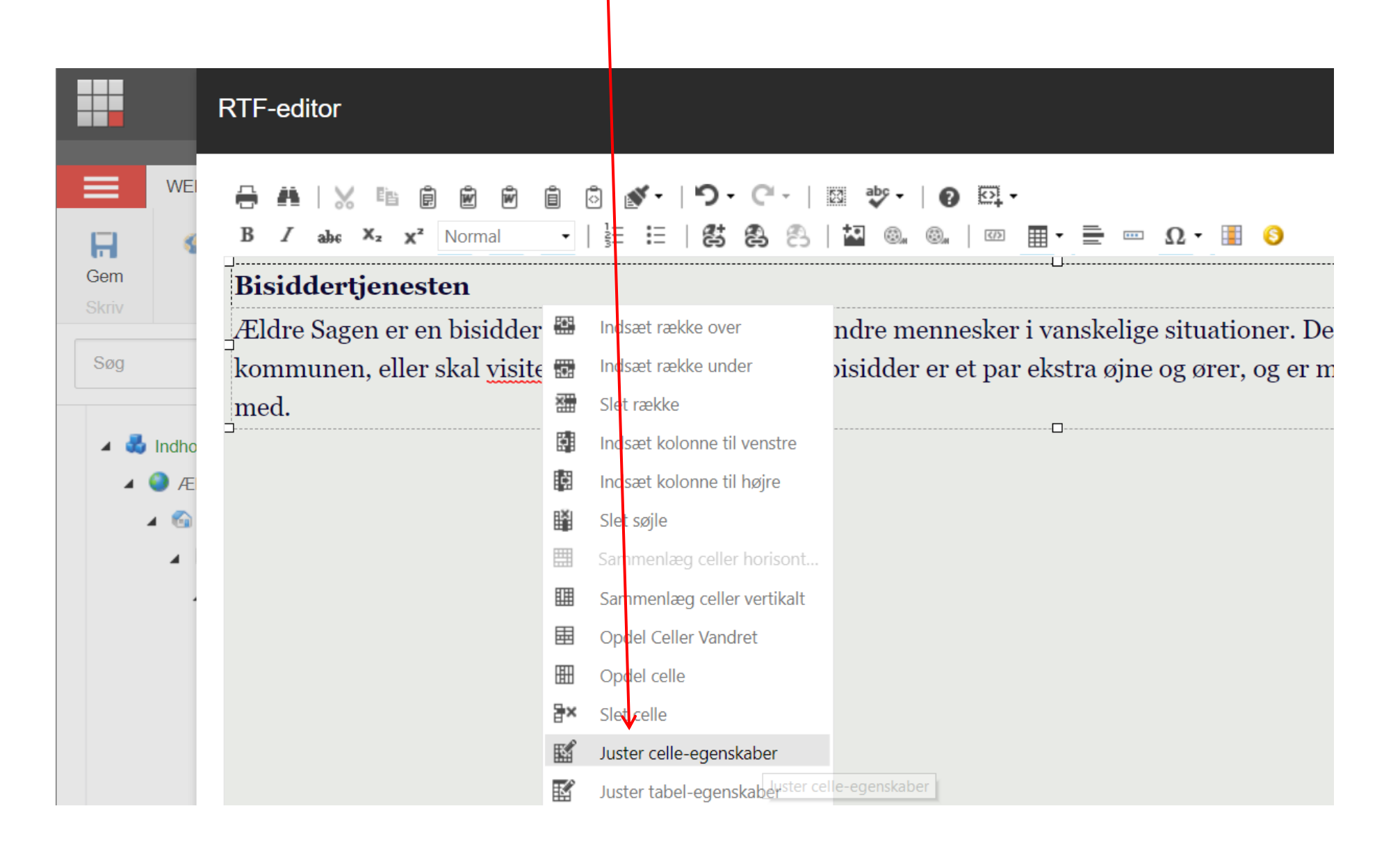

Under fanen Egenskaber Tabel vælges en af standardfarverne ved at markere på farven. Klik Ok.

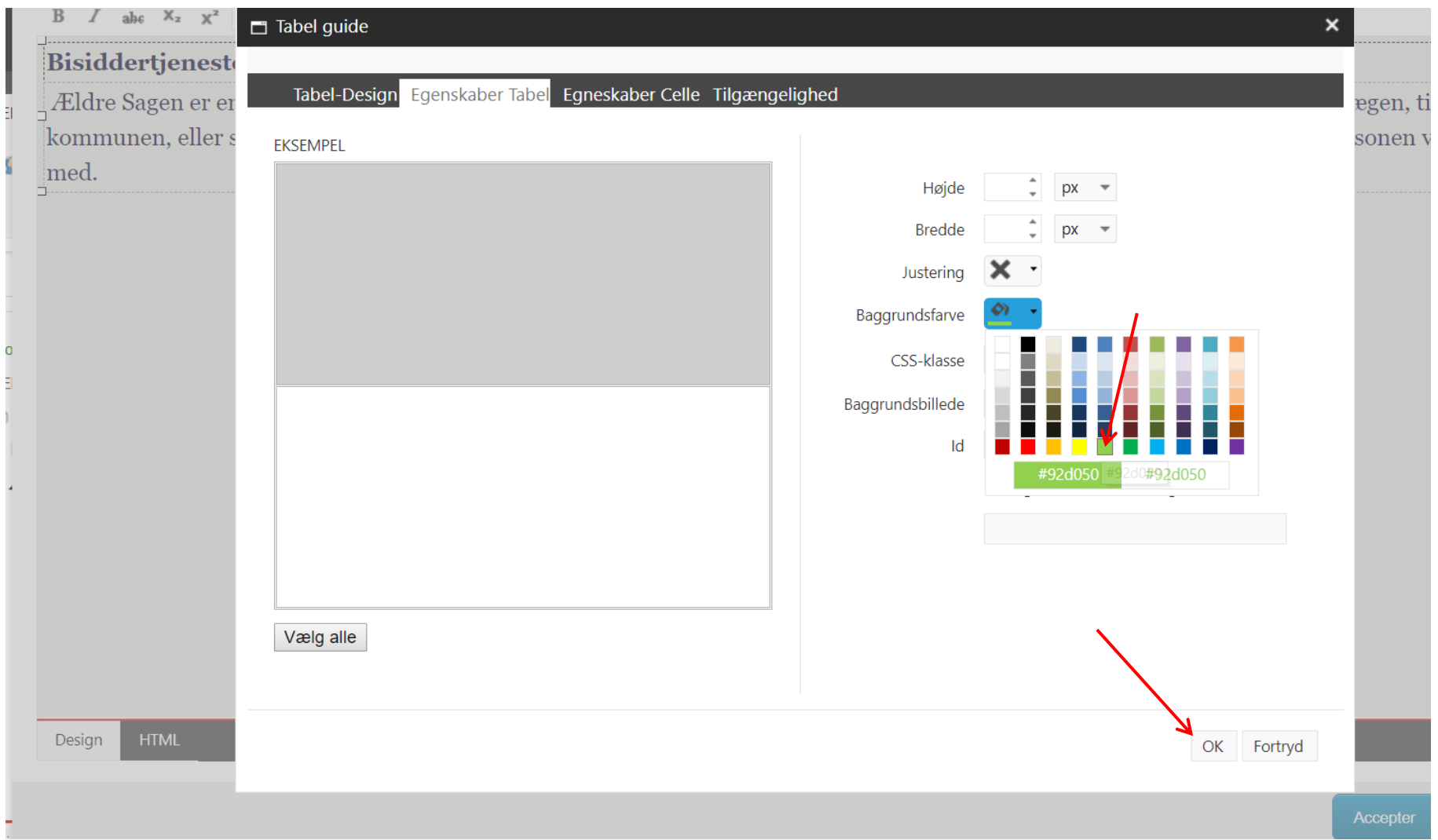

De valgte farver er nu indsat i de respektive tabelceller. For at skifte til en Ældre Sags farve klik på html fanen.

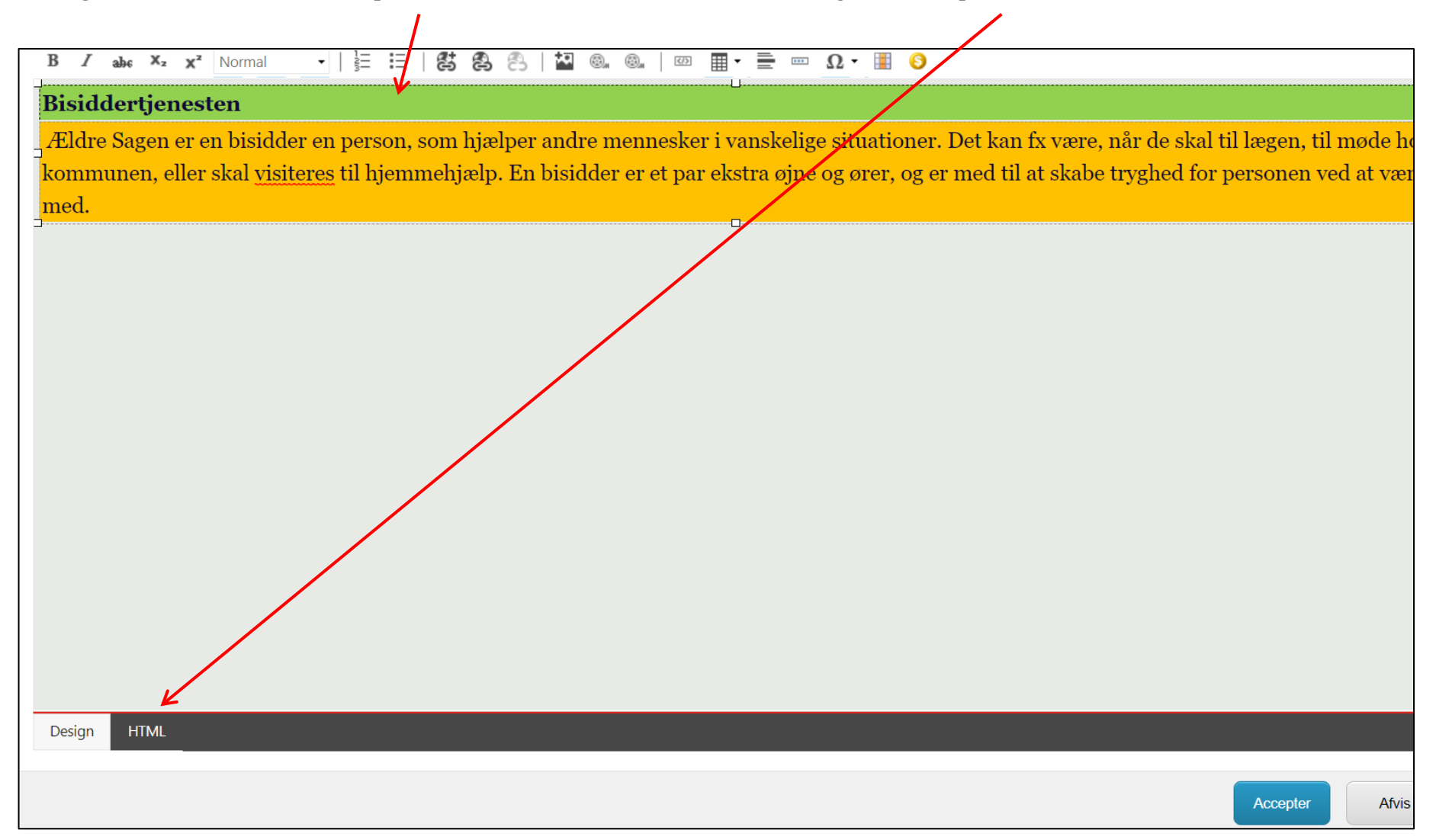

I html editoren kan farverne ses som tal i en parentes. For at skifte farven ud til en fra Ældre Sagens design manual indsættes tal fra skemaet nederst i denne vejledning.

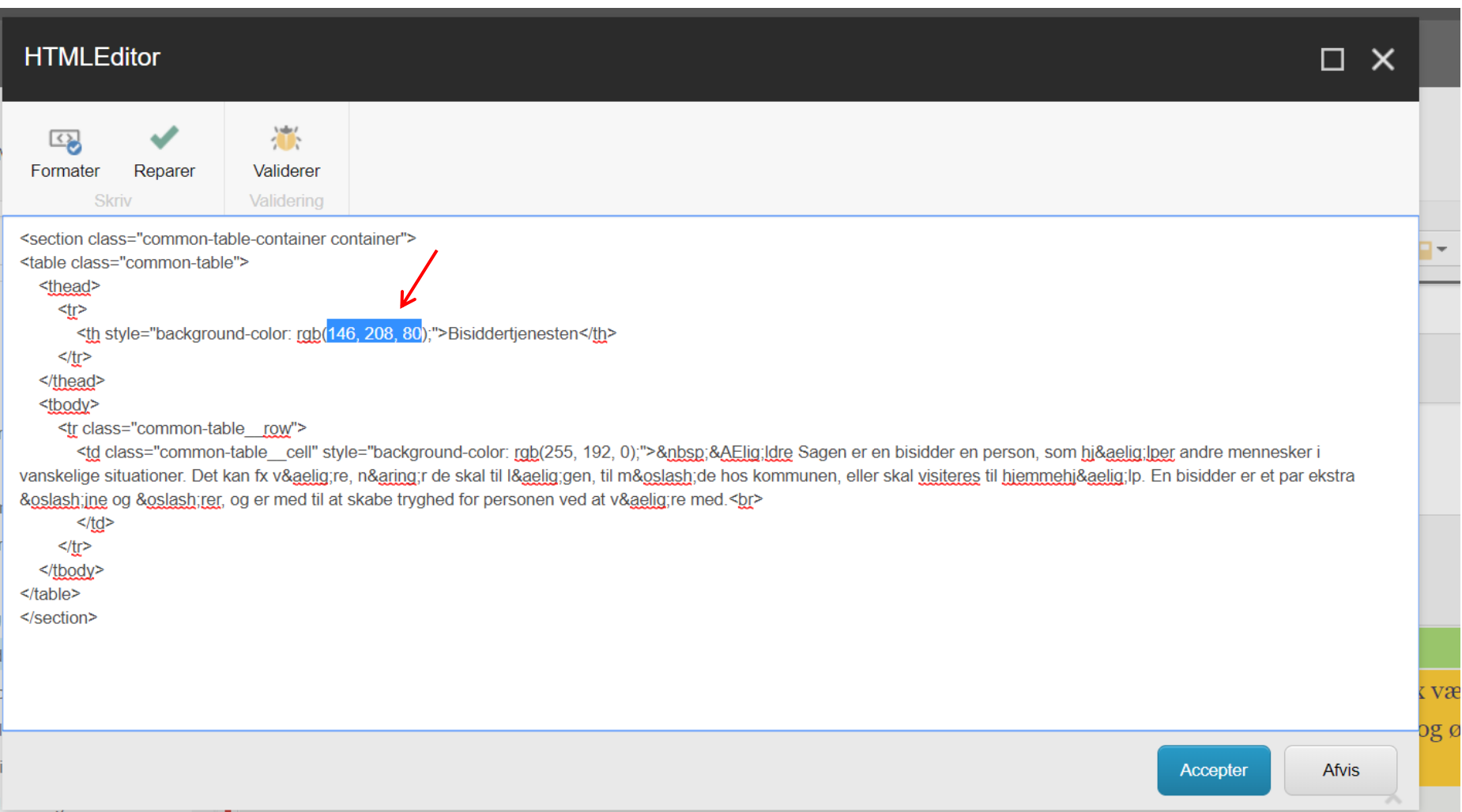

Her er indskrevet tallene for baggrundsfarven "Sand". Husk komma mellem tallene og mellemrum efter kommaet. Klik Accepter.

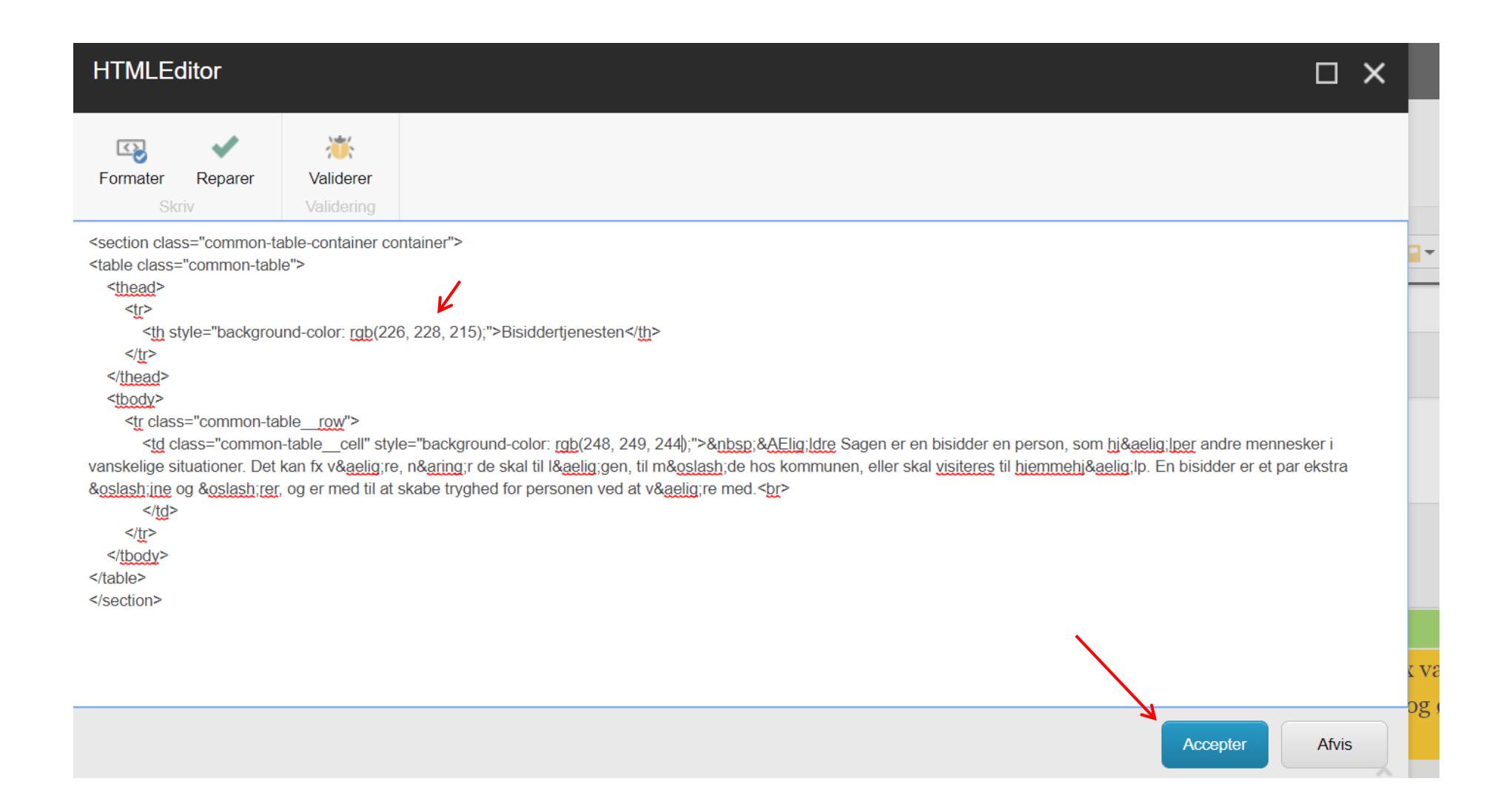

Husk at gemme og udgive siden.**WEB REDAKTØR** HO 日 **Forevisning** S.  $\wedge$  Op  $\triangleright$ Gem Mind elementer Skift Påmindelse - $\vee$  Ned Statistik **Skriv**  $\hbox{Q}$ Søg  $\overline{\phantom{a}}$  $\mathsf Q$ Indhold **Bisidder The Indhold** Eldre Sagen  $\overline{ }$ Underoverskrift:  $\triangle$  Forside ▲ **■** Lokalafdelinger - Klik på pilen!  $\overline{ }$ **T** Helle Arrangementer og aktiviteter 63  $\blacktriangleright$  $\Box$  billeder Indsæt Indhold:  $Q$  Søg  $\mathbf \Psi$ **₹** Soeg Vis redigeringsværktøj Foreslå reparation **Rediger Html C** Udgiv element  $\blacksquare$  Hjælp c Bisiddertjenesten **n** Dupliker **Bisic X** Slet Ældre Sagen er en bisidder en person, som hjælper andre mennesker i vanskelige situa **Kontakt**  $\Box$  Omdøb til lægen, til møde hos kommunen, eller skal visiteres til hjemmehjælp. En bisidder er e **Bliv** me Kopierer til at skabe tryghed for personen ved at være med. **Bliv** friv Sortering  $\Box$  Om lok ΣÌ Indholdsredigering Mediebiblic c) Opdater  $\overline{\phantom{0}}$ 

Farvekoder fra Ældre Sagens designmanual(farvegengivelsen her kan afvige lidt fra farven der vises på en computerskærm):

## ÆLDRE SAGEN PRIMÆR FARVE

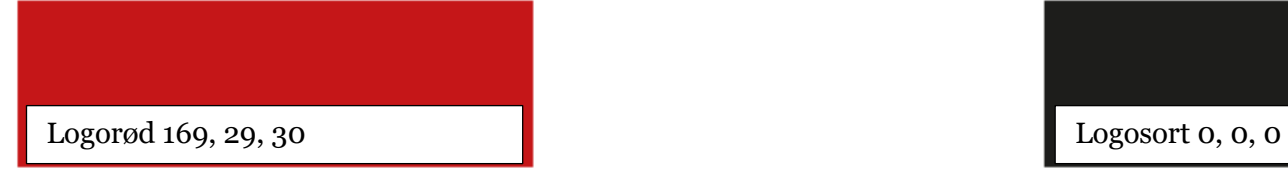

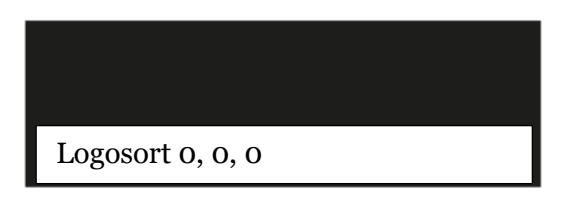

## SEKUNDÆRE

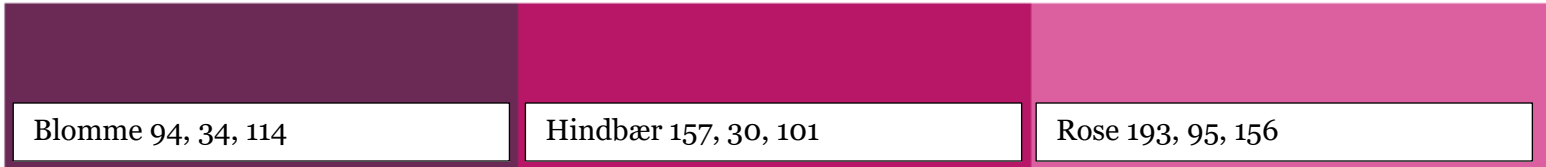

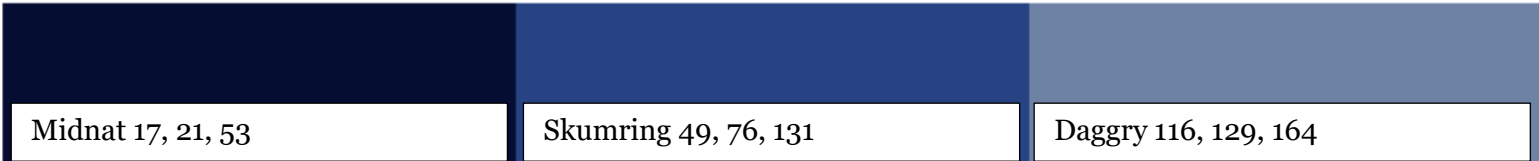

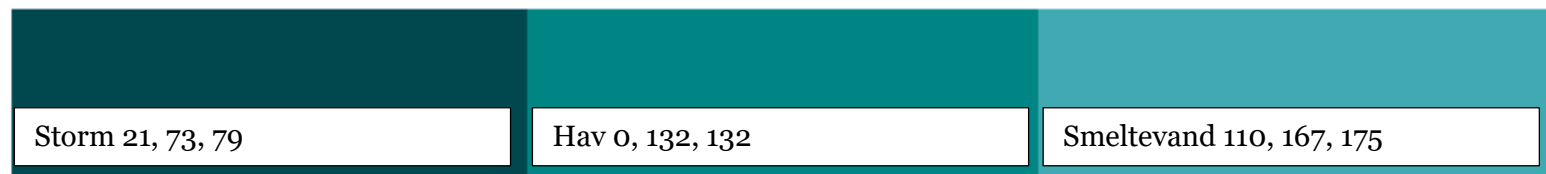

## STREG/BAGGRUNDSFARVER

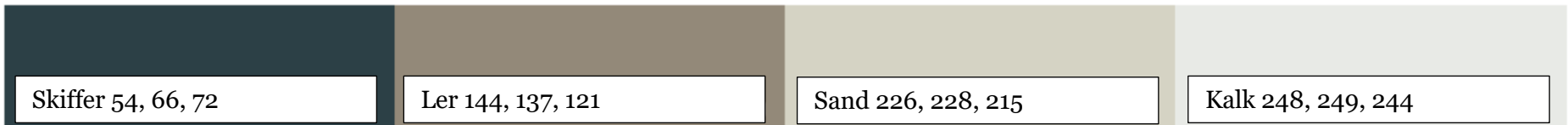